## ~ Certification Course conducted in

#### **Department of MBA**

#### On the subject Fundamentals of MS Office from 28/10/2019 to 1/11/2019

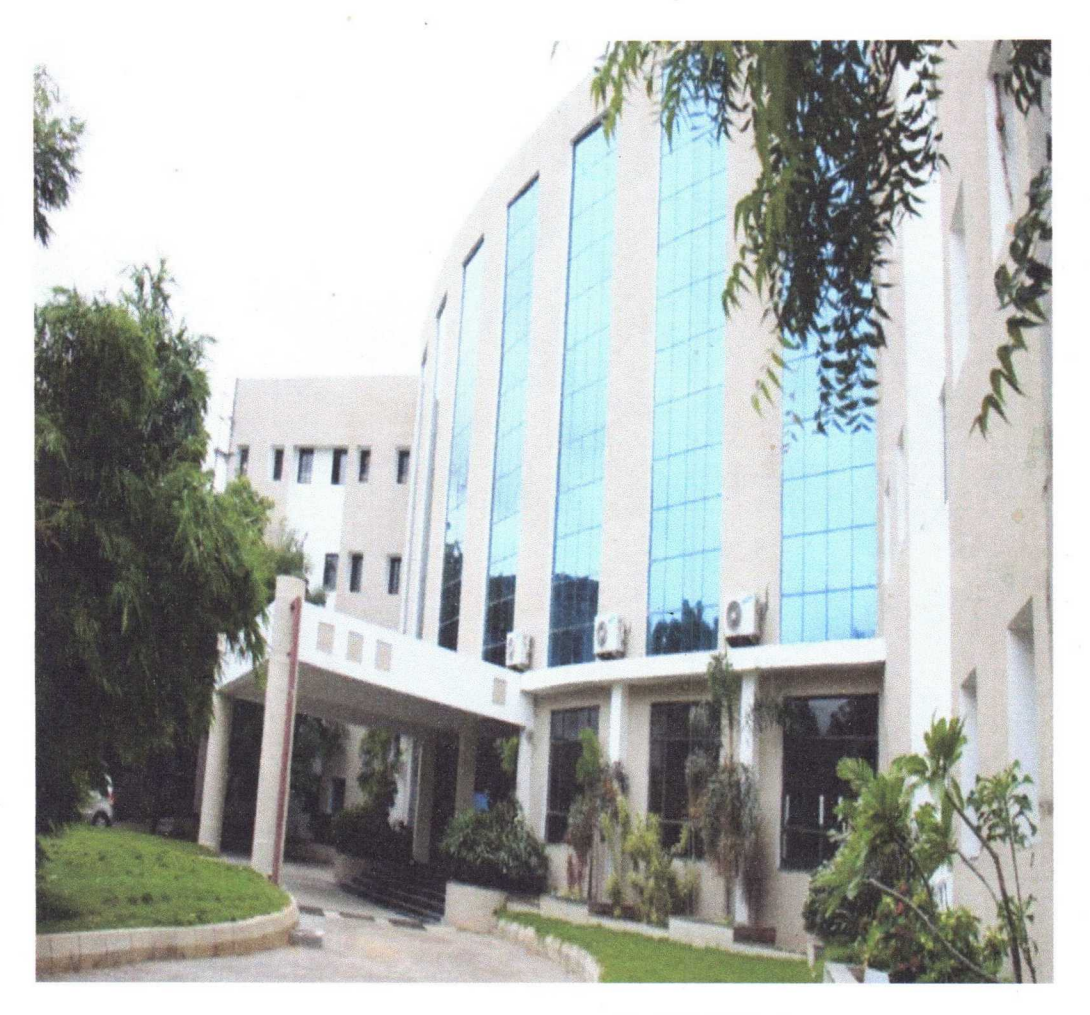

#### Department Of MBA

KG Reddy College of Engineering & Technology Chilkur(Village), Moinabad(Mandal), Hyderabad- RR Dist-501504

Co-Ordinator

 $\bigcirc$ 

 $\overline{O}$ 

 $\overline{O}$ 

 $\overline{O}$ 

 $\overline{O}$ 

 $\bigcirc$ 

 $\bigcirc$ 

 $\bigcirc$ 

 $\bigcirc$ 

 $\bigcirc$ 

 $\bigcirc$ 

 $\bigcirc$ 

 $\hat{O}$ 

 $\bigcirc$ 

 $\bigcirc$ 

 $\bigcirc$ 

 $\bigcirc$ 

 $\bigcirc$ 

 $\bigcirc$ 

 $\overline{O}$ 

 $\bigcirc$ 

 $\bigcirc$ 

 $\bigcirc$ 

 $\bigcirc$ 

 $\bigcap$ 

 $\bigcirc$ 

 $\bigcirc$ 

rector

**DIRECTOR** K.G. Reddy College of Engineering & Technology<br>Chilkur (VIII), Moinabad (Mdl.) R,R, Dist.

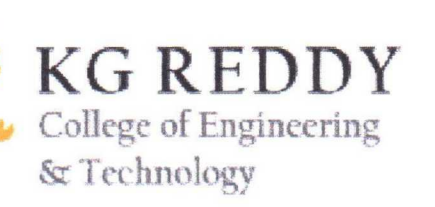

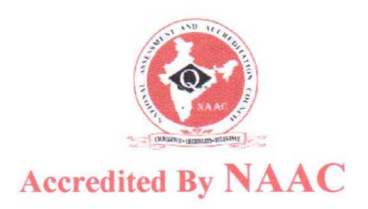

#### **Department of Business Administration**

#### **Report on 5 DAY CERTIFICATE COURSE ON FUNDAMENTALS OF MICROSOFT OFFICE**

#### Held during 28 OCT to 1 NOV 2019

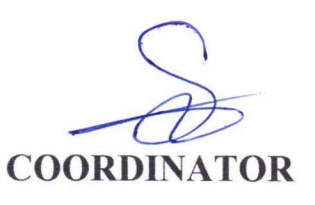

YHOD

HEAD-Dept. of Business Management

**DIREC** 

 $-$ DIRECTOR KG Reddy College of Engg & Tech. K.G. Reddy College of Engineering & Technology<br>Chilkur (V), Moinabad (M), R.R. Dist-501504. Chilkur (Vill), Moinabad (MdI.) R.R. Dist.

## O  $\bigcap$  $\bigcirc$  $\bigcirc$  $\bigcirc$  $\bigcap$  $\bigcap$  $\bigcirc$  $\bigcirc$  $\bigcap$  $\Box$  $\Box$  $\Box$  $\bigcap$  $\bigcap$ A 1  $\bigcirc$ 1 1 1

#### TRAINING OBJECTIVE:

Aiming to provide an intense training Certificate course on Fundamentals of Micro soft Office for Post Graduate of MBA College Students, a 5 Day's Workshop was held during 28 Oct to 1 Nov 2019 At K.G. Reddy College Of Engineering and Technology, Moinabad Hyderabad, in the nomenclature of the Course Trainer identified by to impart the Training, the Resource Person<br>at our College Mr. Shivarajnan Reddy, opened the inaugural session, spoke about the opened the inaugural session, spoke about the importance of the 5 Day's Training Program.

The primary objective of the training program was to make the students to get the awareness about the Micro soft Office. During the workshop 28 students were trained. The List of students is given in the Annexure 2.

The training consisted of the following Modules and Practical sessions:

TRAINING MODULES : Micro soft Office.

PRACTICAL SESSIONS : MS Word, Power Point Presentation, MS Excel and MS Access

The 5 Day Workshop Program started daily at 09:30 AM TO 04:10 PM

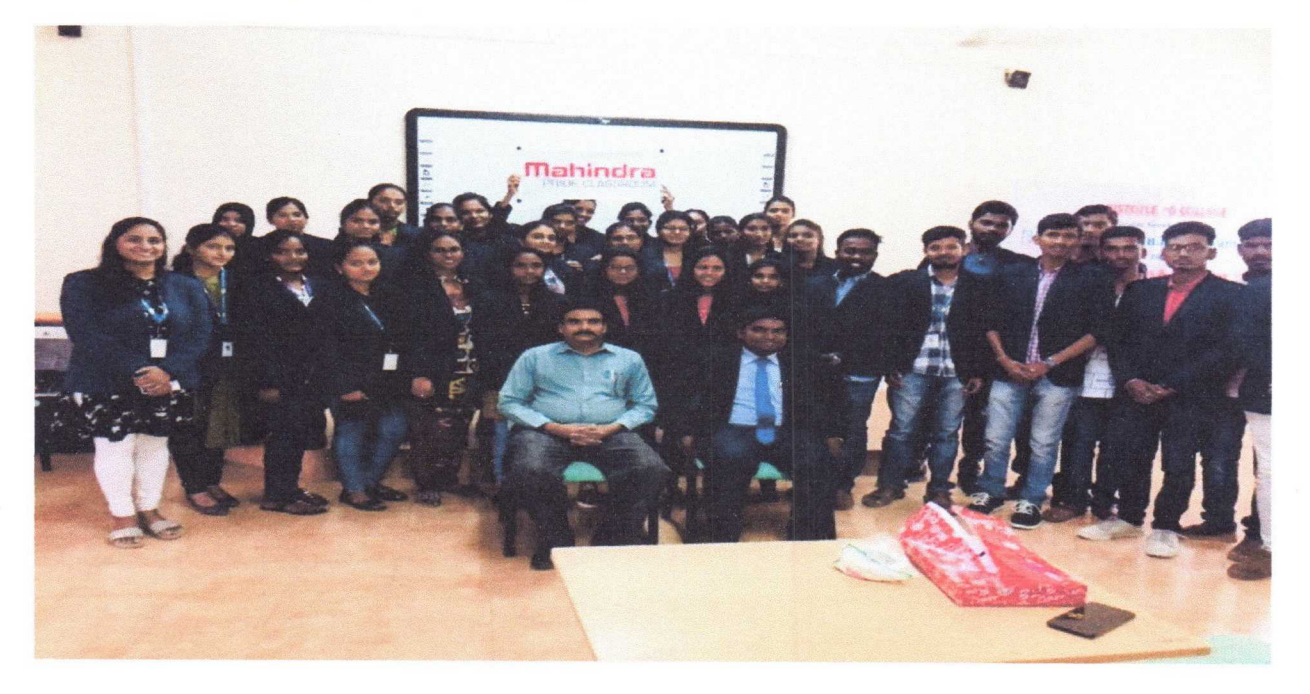

Dr.L.Srinivas Reddy, Mrs.Shivaranjan Reddy along with Participants of the certificate course

#### Day 1

#### Introduction to MS Office

The Day began with the Trainer interaction with the students who are participating in a certificate course and discussed the followed important things which are shown below:-

- Delivered the importance of MS Office Word, Excel, Power Point and Outlook training.
- How to Develop/ update training materials for Word, Excel, Power Point and Outlook.
- Explained the different benefits of MS Office employability courses are.
- Provide advice and support to the student learners

#### Day 2

#### Introduction to MS Office Word:

In the Day 2 the trainer has explained about the MS Office word processing application that allows students to create a variety of documents, such as letters, resumes, creation of tables, reports and more.

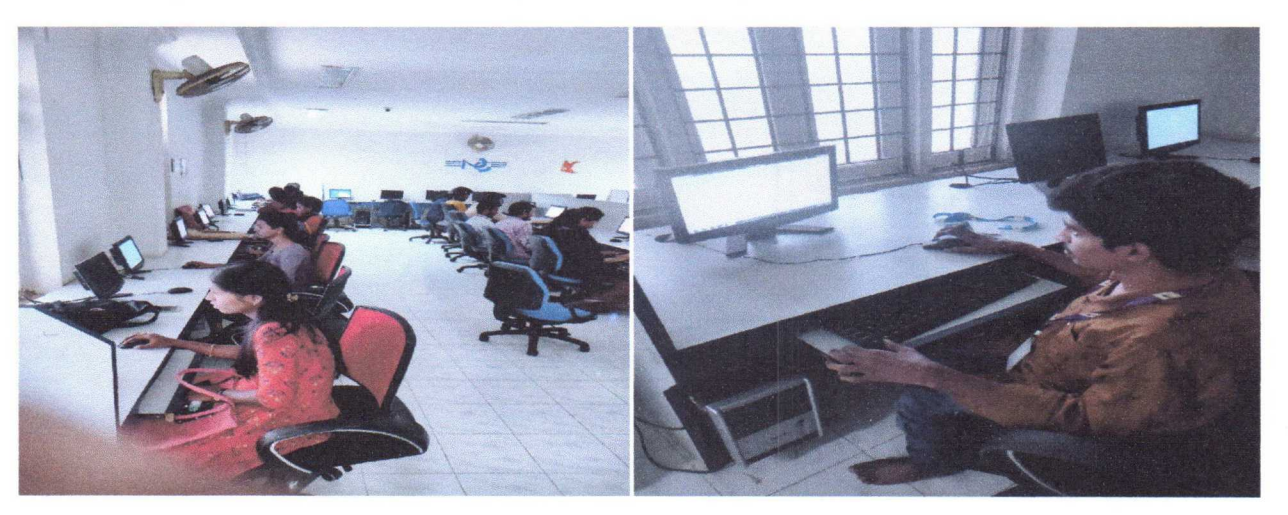

Students are doing practical exercise on MS Word

#### Day 3

#### Introduction to Power Point Presentation:

The Resource person explained the importance of Power Point how it allows using images, audio and video to have a greater visual impact and also Power point templates PPT slides, graphics and themes. The trainer has also said the different advantages of preparing the PPT's' like Ease your brain, Better preparation, Show your point visually, Less nervous, Templates for different appearance, Easy to add images, The almighty hyperlink, Multimedia output.

#### Explaining a Process, PPT Presentation topic discussion

Discussions has been made on different topics relating to challenges faced in the Environment is given to different teams where they need to present on Day 3.

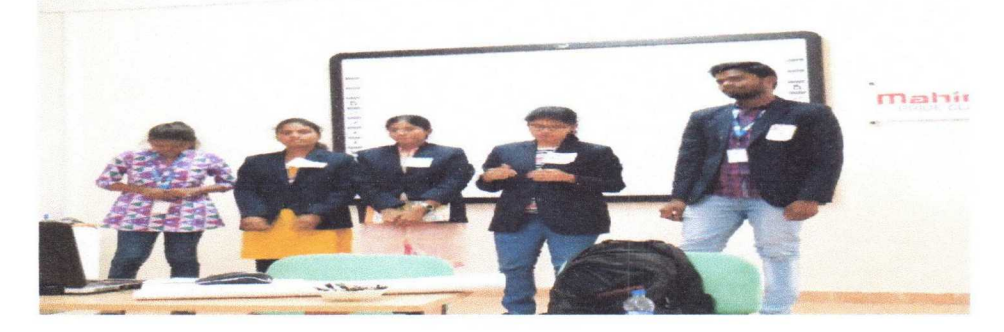

Group PPT's given by Students

#### Day 4

#### Introduction to MS Excel:

On Day 4 the Trainer Explained the importance of Microsoft Excel. He said Microsoft Excel is a spreadsheet program included in the Microsoft Office suite of applications. Spreadsheets will provide you with the values arranged in rows and columns that can be changed mathematically using both basic and complex arithmetic operations. The Excel spreadsheet app lets you create, view, edit, and share your files with others quickly and easily. Manage data analyses, charts, budgets and more.

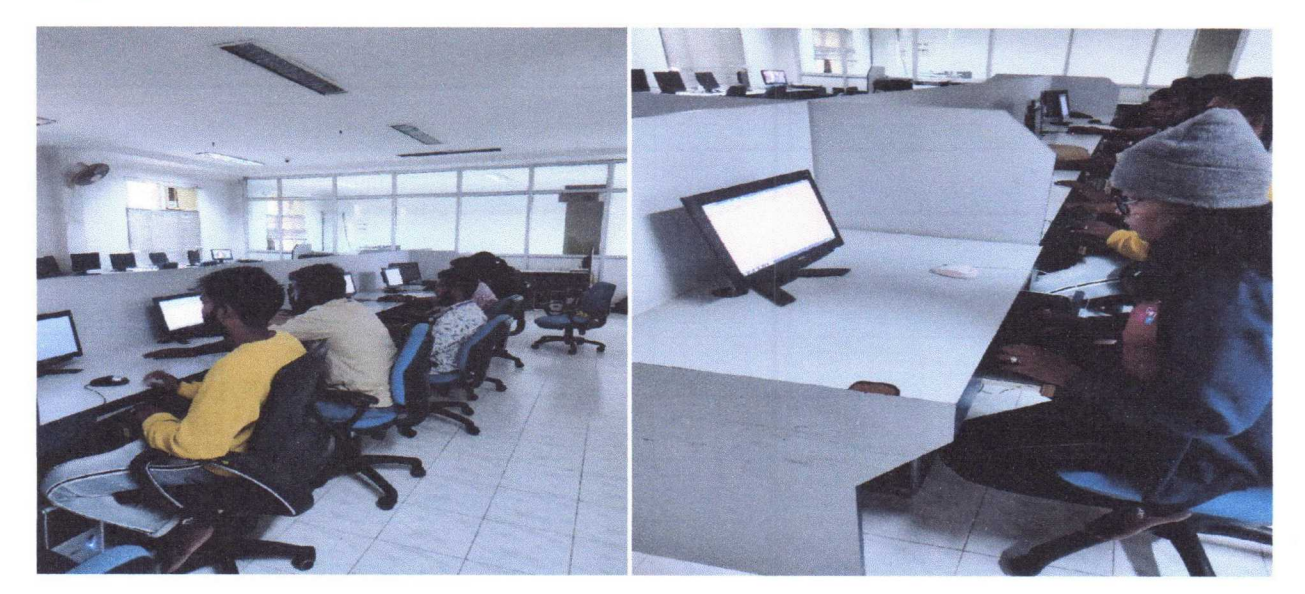

Student's practical working out the MS Excel sheet

#### Day 5

#### Certificate course exam was conducted,

Certificate course exam was conducted by the trainer where the students actively attended their Exam confidently. And the valedictory took place at afternoon. The List of Distinguished Guests present during closing session of the workshop is given in the Annexure 3.

The Trainer was knowledgeable and he maintained a good pace in conducting activities. On the last day of the Certificate course, a Mock Test on MS Office was conducted for the Trainee/Participants to assess their learning capability in the programme. The participants also provided their feedback on the Certification programme. The feedback was encouraging. The participants also made some recommendations for further improvement of the programme.

The Trainees/Participants thanked the Trainer Mr. Shivaranjan Reddy for the successful completion of the training programme. The Students of KGRH thanked the Principal Prof. Dr.L. Srinivas Reddy, Prof. DR. V. Sundaresan, Prof. Dr.M. Sukanya HOD KGRH and the Management of KGRH for their kind support and guidance for the smooth conduction of the Programme for five consecutive days.

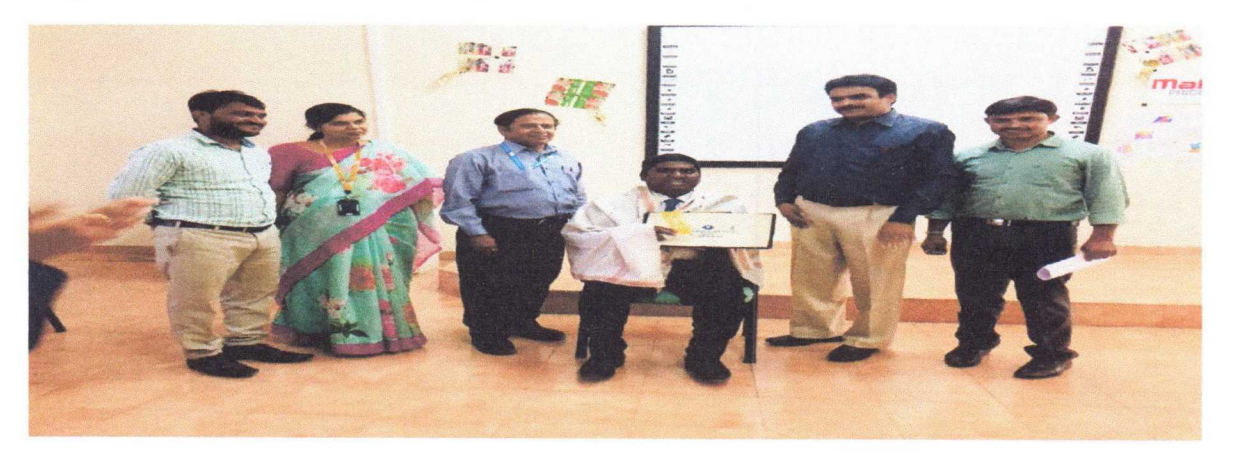

At the end of the course certificate programme The Resource Person got felicitated by Shawl and Award

#### programme schedule

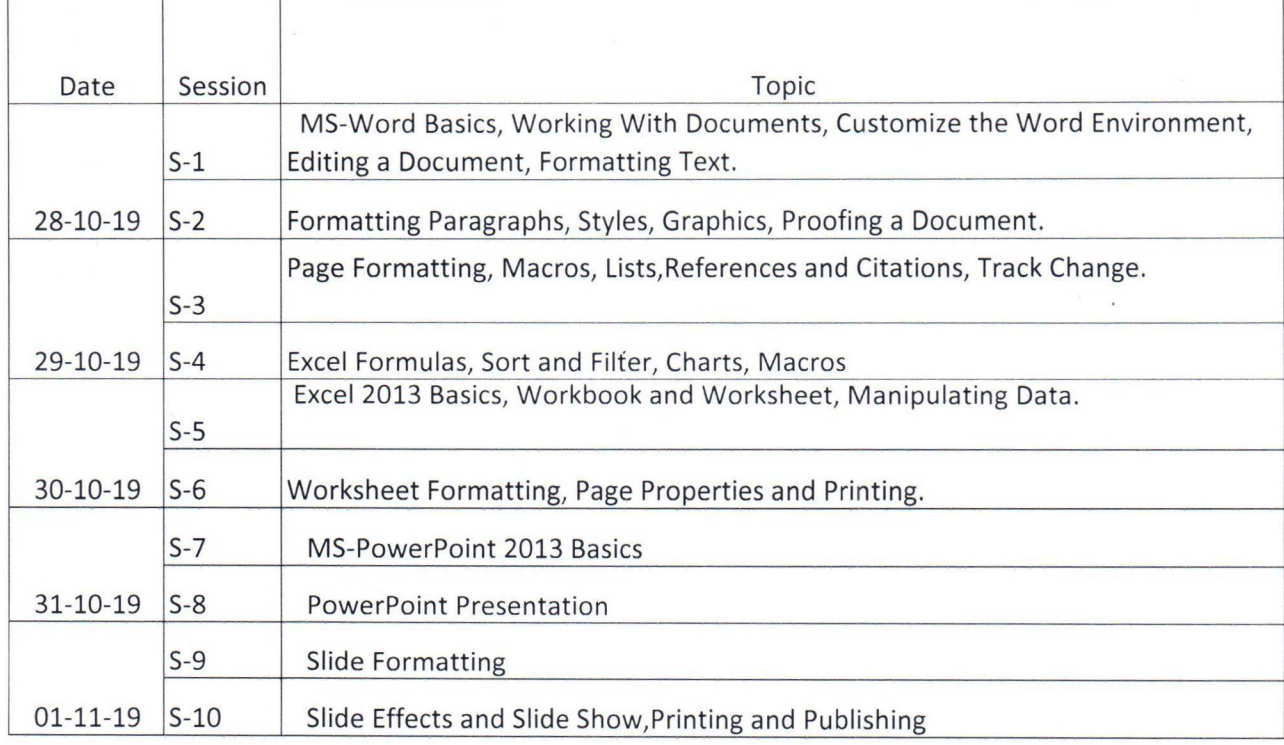

HOD

 $\bigcirc$ 

 $\Box$ 

 $\bigcirc$ 

 $\bigcirc$ 

 $\bigcirc$ 

 $\bigcirc$ 

 $\bigcirc$ 

 $\overline{\phantom{0}}$ 

 $\bigcirc$ 

 $\overline{\phantom{0}}$ 

 $\bigcirc$ 

 $\overline{\text{C}}$ 

 $\overline{\bigcirc}$ 

 $\overline{\bigcirc}$ 

 $\bigcirc$ 

 $\overline{\phantom{0}}$ 

O

 $\bigcirc$ 

 $\Box$ 

 $\overline{\phantom{0}}$ 

 $\Box$ 

 $\Box$ 

 $\bigcap$ 

 $\bigcap$ 

 $\bigcap$ 

 $\Box$ 

 $\overline{\ }$ 

 $\bullet$ 

 $\bigcirc$ 

 $\bigcirc$ 

Dept. of Business Management!<br>
KG Reddy College of Engg & 1974.<br>
Chilkur (V). Moinabad (M), R.R. Dist-501504.

DIRECTOR C

**DIRECTOR** K.G. Reddy College of Engineering & Technology Chilkur (Vill), Moinabad (Mdl.) R.R. Dist

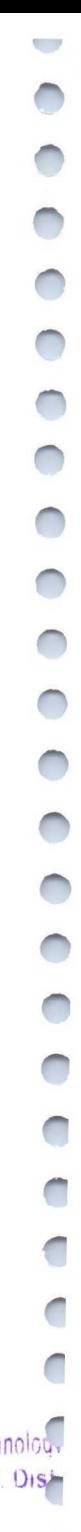

f

C

C

С

C

C

C

 $\big($ 

1

 $\overline{\mathcal{N}}$ 

KG REDDY College of Engineering & Technology

 $\bigcirc$ 

 $\bullet$ 

•

 $\bullet$ 

 $\bigcirc$ 

 $O^*$ 

O

Ref No: KGRCET/MBA/2019-20/25

Date: 25/10/2019

#### **CIRCULAR**

All the students of I-Year I-semester MBA are here by informed to enroll for the Certificate ~ Course on "Fundamentals of MS Office", which is offered by our college KG Reddy college of Engineering and Technology from 28/10/2019 to 1/11/2019 for a period of five days

Those who are Interested to attend the course are hereby informed to register the names with the HOD MBA on are before 26/10/2019 without fail.

HEAD KG Reddy Colleg<br>Chilkur (V), Moinabac

Copy to:

1. Exam section

2. Library

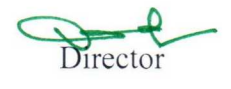

DIRECTOR K.G. Reddy College of Engineering & Technology Chilkur (Vill), Momanad (Mrti.) R.R. Dish

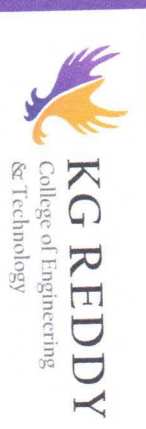

## <u>ଳ ନ</u>  $\epsilon$ **OC CO**  $\frac{1}{2}$  $\overline{\text{OF}}$  $\frac{1}{2}$   $\frac{1}{2}$   $\frac{F}{F}$  .  $\frac{F}{F}$  $\overline{C}$   $\cong$   $\overline{C}$  $\begin{array}{c} \n\lambda N \ \n\lambda N \ \n\end{array}$ D TIST<br>D TIST O ~  $\Xi$   $\Xi$ O  $\frac{1}{100}$ m O

## $\frac{1}{1}$  $\mathsf{C}$  $\overline{a}$   $\overline{a}$   $\overline{b}$   $\overline{c}$   $\overline{c}$   $\overline{d}$   $\overline{d}$   $\overline{$  $\frac{1}{2}$   $\frac{1}{2}$   $\overline{r}$   $\overline{r}$   $\overline{$  $\frac{1}{2}$  O  $\frac{1}{2}$   $\frac{1}{2}$ 굴 <mark>굳</mark> TO BE HELD FROM 28 OCT to 1 NOV 2019 ill),<br>| FU r.~ v o ~  $\leq$   $\leq$   $\leq$  $Q$   $S$   $E$ N 1

b

**O O** 

 $\Box$ 

 $\bigcirc$ 

 $\overline{\mathbf{C}}$ 

**O** 

•

 $\bullet$ 

•

•

•

•

 $\overline{\phantom{0}}$ 

•

•

•

•

i

 $\overline{\phantom{0}}$  <u>o</u>  $\mathbf{z}$ 

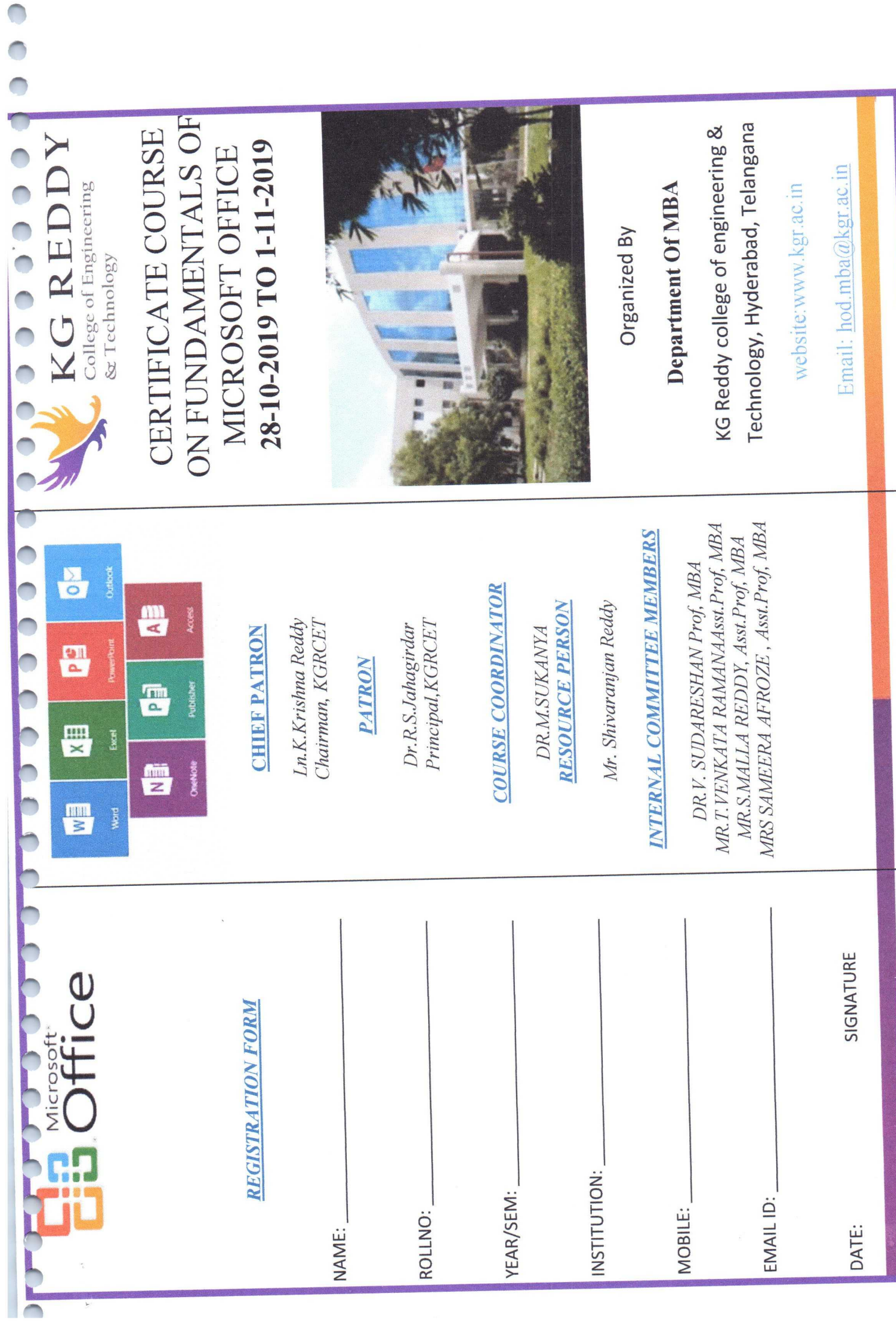

# ABOUT ORGANISTING INSTITUTIE

 $\frac{1}{2}$ .  $\frac{1}{2}$   $\frac{1}{2}$   $\Xi$   $\Xi$   $\Xi$   $\Xi$   $\Xi$   $\Xi$   $\Xi$   $\Xi$  $2^{n}$   $\frac{1}{2}$   $\frac{1}{2}$   $\frac{$  $A^{\circ}$  o t.  $A^{\circ}$   $B^{\circ}$   $B^{\circ}$   $A^{\circ}$   $B^{\circ}$   $B^{\circ}$   $B^{\circ}$   $B^{\circ}$   $B^{\circ}$   $B^{\circ}$   $B^{\circ}$   $B^{\circ}$ department CSE is recognized as an active research<br>centre by different national research organization. O t. N O S .~ rte-+ F y w Y ~ p 0 0 ~~~ ~  $0.9$   $0.9$   $0.7$   $0.9$   $0.7$   $0.7$   $0.8$   $0.7$   $0.8$   $0.7$   $0.8$   $0.7$   $0.8$   $0.7$   $0.8$   $0.7$   $0.8$   $0.7$   $0.8$   $0.7$   $0.8$   $0.7$   $0.8$   $0.7$   $0.8$   $0.7$   $0.8$   $0.8$   $0.7$   $0.8$   $0.8$   $0.8$   $0.8$   $0.8$   $0.8$   $0.8$   $0.8$  $\frac{11}{6}$   $\mu$   $\mu$   $\mu$   $\frac{3}{2}$   $\frac{4}{3}$   $\frac{1}{2}$   $\frac{3}{2}$   $\frac{3}{2}$   $\frac{4}{2}$   $\frac{3}{2}$   $\frac{4}{2}$   $\frac{3}{2}$   $\frac{4}{2}$   $\frac{3}{2}$   $\frac{4}{2}$   $\frac{3}{2}$   $\frac{5}{2}$   $\frac{6}{2}$  $\frac{dy}{dx}$ .  $\frac{d}{dx}$   $\frac{d}{dx}$ city about 20 km radius. Institute is a fast growing  $\breve{\circ}$ provide state-of-art infrastructure. Multi-speciality<br>faculty continuously reviews, innovate and  $\frac{1}{2}$   $\frac{1}{2}$   $\tilde{C}$  H  $\tilde{S}$  &  $\omega$   $\sim$  E  $\tilde{S}$  and  $\omega$   $\tilde{E}$  E  $\tilde{S}$  and  $\tilde{E}$  E  $\tilde{S}$ 

# ABOUT THE DEPARTMENT: ABOUT THE DEPARTMENT:

sure 1<br>
aditie<br>
m it,<br>
molog<br>
ganize<br>
mity The department provides an outstanding<br>research environment with aid of qualified faculty.<br>Besides, theoretical research, faculty in the department  $\overline{a}$   $\overline{a}$   $\overline{b}$   $\overline{c}$   $\overline{c}$   $\overline{$  $\overrightarrow{AB}$  if  $\overrightarrow{BC}$  or  $\overrightarrow{BC}$  and  $\overrightarrow{BC}$  and  $\overrightarrow{BC}$  or  $\overrightarrow{DE}$  if  $\overrightarrow{DE}$  is  $\overrightarrow{DE}$  if  $\overrightarrow{DE}$  $\begin{array}{ccc} \n\text{I} & \text{I} & \text{I} \\
\text{I} & \text{I} & \text{I} \\
\text{I} & \text{I} & \text{I}\n\end{array}$   $\begin{array}{ccc} \n\text{I} & \text{I} & \text{I} \\
\text{I} & \text{I} & \text{I} \\
\text{I} & \text{I} & \text{I}\n\end{array}$ international organizations/companies and are involved prevalent information technology practices and realities,  $\frac{1}{2}$  .  $\frac{1}{2}$   $\frac{1}{2}$  $F \bar{p}$  $y'' + 5 = 0$   $y'' + 6 = 0$   $y'' + 6 = 0$  $\frac{1}{2}$   $\circ$   $\frac{1}{2}$   $\frac{1}{6}$   $\frac{1}{6}$   $\frac{1}{2}$   $\frac{1}{6}$   $\frac{1}{2}$   $\frac{1}{6}$   $\frac{1}{2}$   $\frac{1}{6}$   $\frac{1}{3}$   $\frac{1}{6}$   $\frac{1}{2}$   $\frac{1}{6}$   $\frac{1}{2}$   $\frac{1}{6}$   $\frac{1}{2}$   $\frac{1}{6}$   $\frac{1}{2}$   $\frac{1}{6}$   $\frac{1}{2}$   $\frac{1}{$  $\frac{a}{b}$   $\frac{a}{c}$   $\frac{b}{d}$   $\frac{c}{d}$   $\frac{d}{d}$   $\frac{c}{d}$   $\frac{d}{d}$   $\frac{c}{d}$   $\frac{d}{d}$   $\frac{d}{d}$   $\frac{d}{d}$   $\frac{d}{d}$ ~ also network with many reputed national and in a number of cutting edge technologies. Another added ~ .~ ~ ~ ~ 'b O <sup>U</sup>  $\frac{1}{2}$   $\frac{1}{2}$   $\frac{d}{dx}$   $\frac{d}{dx}$  O C<sub>or</sub> osia

OBJECTIVE: Aiming to provide an intense training OBJECTIVE: Aiming to provide an intense training

REGISTRATION: REGISTRATION: Graduate of MBA College Students, a 5 Day's ..., SOF<br>
Mudem<br>
Of En<br>
Of En<br>
derabac  $\sigma$  as  $\approx$   $\sim$ of N<br>sw q lo<sub>1</sub>

 $\frac{9}{2}$   $\frac{6}{2}$   $\frac{10}{2}$  $m^2 \times n$ The Trainer identified by to impart the Training,  $\lim_{\epsilon \to 0^+}$  $\frac{1}{2}$   $\frac{1}{2}$  to in<br>lege<br>raini  $\circ$   $\circ$ Coll<br>
d du y Co<br>
mata at on<br>
at on<br>
s D,  $\frac{36}{10}$   $\frac{4}{10}$   $\frac{4}{10}$   $\frac{4}{10}$   $\frac{8}{10}$  $\frac{19}{36}$   $\frac{19}{360}$   $\frac{19}{360}$   $\frac{19}{360}$  $N + K$   $\overline{C}$  .

 $\frac{3}{100}$  $\mathsf{p}$  $\cdot \frac{1}{6}$ awareness  $\Box$ **FI** O

# a O O

 $\frac{3}{2}$  o  $\frac{6}{5}$  $\frac{1}{2}$   $\frac{1}{2}$  Franaj<br>ke<br>ram.  $\frac{1}{2}$   $\frac{1}{2}$ importance of the 5 Day's Training Program  $\frac{1}{2}$   $\frac{1}{2}$   $\begin{array}{ccc}\n\text{1} & \text{1} & \text{1} \\
\text{2} & \text{2} & \text{2} \\
\text{3} & \text{3} & \text{1} \\
\text{4} & \text{5} & \text{2}\n\end{array}$  $\frac{1}{2}$   $\frac{1}{2}$   $\begin{array}{ccc}\n\circ & \circ & \circ & \circ \\
\circ & \circ & \circ & \circ \\
\circ & \circ & \circ & \circ\n\end{array}$ 

 $\frac{3}{2}$  $\Xi$   $\sim$ o  $\frac{1}{50}$  $-\frac{1}{2}$  $\frac{1}{e}$ awareness U **OFI** 

# **TOPICS COVERED:** TOPICS COVERED:

- (a) Use and to understand the importance of MS Office.
- (b) Know the MS word, PPT, Excel, Access
- $\tilde{\mathbb{H}}$  $\bigoplus$  $\overline{Q}$ per<br>
v + UI to c Office Function.  $\overline{\phantom{0}}$  $\mathcal{L}$

cou  $\Rightarrow$ ~° tio

gg<br>Veg  $\frac{1}{2}$  $F'$ 

 $\frac{1}{3}$ F  $\sum$ **x** 

 $\frac{1}{2}$  $\sum$ **ENT**  $\frac{44}{5}$ 

 $\blacksquare$ 

# COMMUNICATIONS TD:

..;  $e$  $\mathcal{I}$  $\frac{61}{10}$ 0D<br>9879 °~  $\frac{8}{2}$  $\circ$  $\sum_{n=1}^{\infty}$  $\frac{1}{2}$  $\mathsf{p}_\mathsf{q}$ 

K.G. Reddy College of Engineering & Technology ~ Chilkur, Moinabad, RR District

#### Department Of MBA

Certificate course, Syllabus KGRCET, Hyderabad

#### KGRH- Fundamental of MS Office

~' MBA- IYEAR -I SEMESTER L-30

#### ~► Course Objectives

 $\overline{\mathcal{A}}$ 

- (a) Use and to understand the importance of MS Office.
- b) Use English Language
- c) Learn to speak in English fluently with simple words.
- d) Learn to use simple English to communicate.
- e) Learn to make effective Inter-personal relationship with in the peer and seniors
- f) Learn to be in the team and to perform to achieve the goals.
- g) Learn to utilize the hours and days for the productivity of the self and the team
- h) Learn to prepare the effective Resumes to get attracted the prospective employers.
- i) Learn to attend the Interview successfully to get the Offer of Job in the Organization

#### Course Outcome:

At the end of the course, the student will be able to:

- (a) Understand the importance of soft skills
- (b) Learn the significance that English is the talk of the day.
- ~ (c) The effectiveness of the team and to mingle with the team
- (d) Prudent use of time and the importance of time management
- ~ (e) Effective resume preparations as expected by the Corporate/industry
- (f) Face the Interview with required preparations to secure a job

#### Module 1

#### MS-Word

- MS-Word Basics
- Working With Documents
- Customize the Word Environment
- Editing a Document<br>• Formatting Text
- Formatting Text
- Formatting Paragraphs
- Styles<br>• Graphi
- **Graphics**
- Proofing a Document
- Page Formatting
- Macros<br>• Lists
- Lists
- References and Citations
- Track Changes

#### Module 2

#### MS-Word

- Styles
- **Graphics**
- Proofing a Document
- Page Formatting
- Macros
- Lists
- References and Citations
- Track Changes

#### Module 3

#### MS-Excel

- Excel 2013 Basics
- Workbook and Worksheet
- Manipulating Data
- Worksheet Formatting

#### Module 4

#### MS-Excel

- Page Properties and Printing  $\bullet$
- **Excel Formulas**  $\bullet$
- Sort and Filter  $\bullet$
- Charts  $\bullet$
- Macros  $\bullet$

#### Module 5

#### **MS-PowerPoint**

- MS-PowerPoint 2013 Basics  $\bullet$
- **PowerPoint Presentation**  $\bullet$
- Slide Formatting  $\bullet$
- Slide Effects and Slide Show  $\bullet$
- Printing and Publishing  $\bullet$

Signature of Director

DIRECTOR K.G. Reddy College of Engineering & Technology Chilkur (Vill), Moinabad (Mdl.) R.R. Dist.

 $\overline{\phantom{0}}$  $\bullet$  $\overline{\phantom{0}}$ 

 $\bigcirc$ 

# KG REDDY COLLEGE OF ENGINERING & TECHNOLOGY

Chilkur (Vill) Moinabad (Mdl) R RDist

# CERTIFICATE COURSE ON FUNDAMENTALS OF MICROSOFT OFFICE DEPARTMENT OF MBA

# ATTENDANCE SHEET

SEM: I **YEAR: I** 

DATE: 28-10-2019 to 1-11-2019

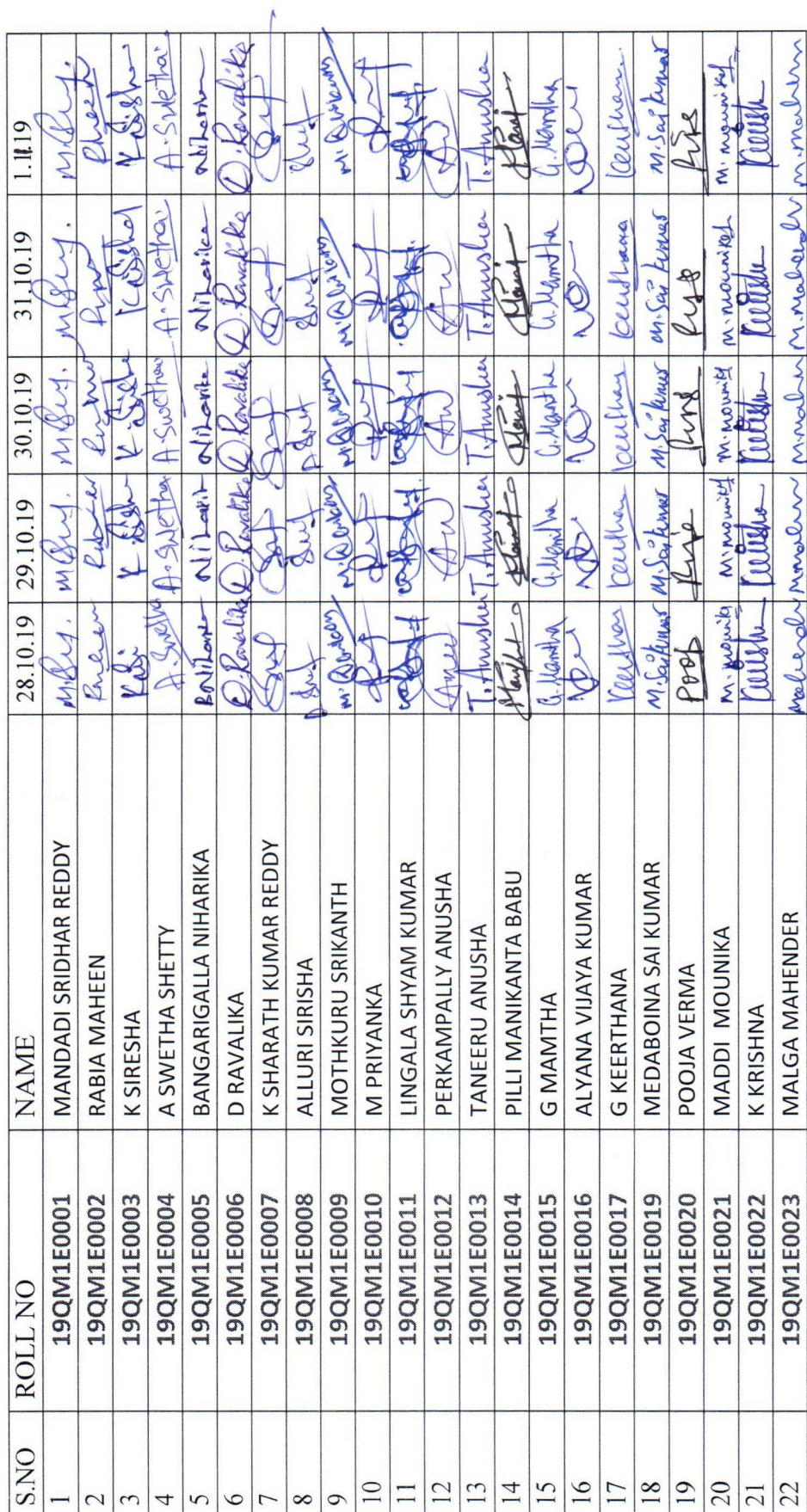

 $\bigcirc$ .~. ~. ~►. •  $\overline{a}$  $\overline{a}$ •  $\bullet$  $\bigcirc$  $\overline{\mathcal{O}}$ O •  $\bigcirc$  $\bigcirc$  $\bigcirc$ 

Ą

 $\bullet$ 

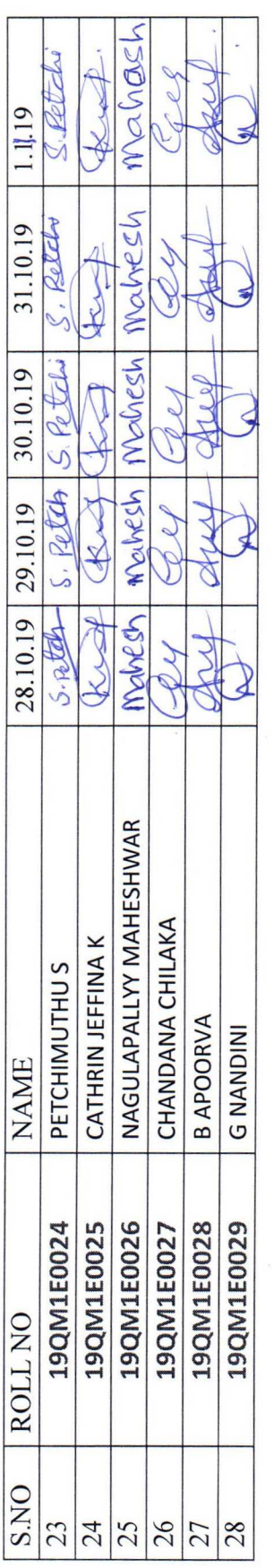

a

 $\sum_{\substack{\text{S} \text{values} \text{hs} \text{and} \\ \text{C} \text{values} \text{of} \text{E} \text{m}^2 \text{with} \\ \text{C} \text{of} \text{and} \text{C} \text{of} \text{C} \text{in}^2 \text{with} \text{C} \text{in}^2 \text{with}}$ 

 $\frac{1}{2}$ 

f

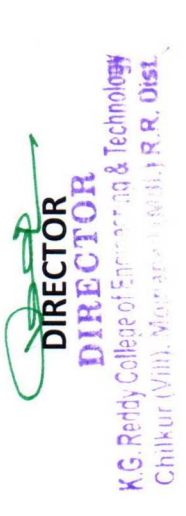

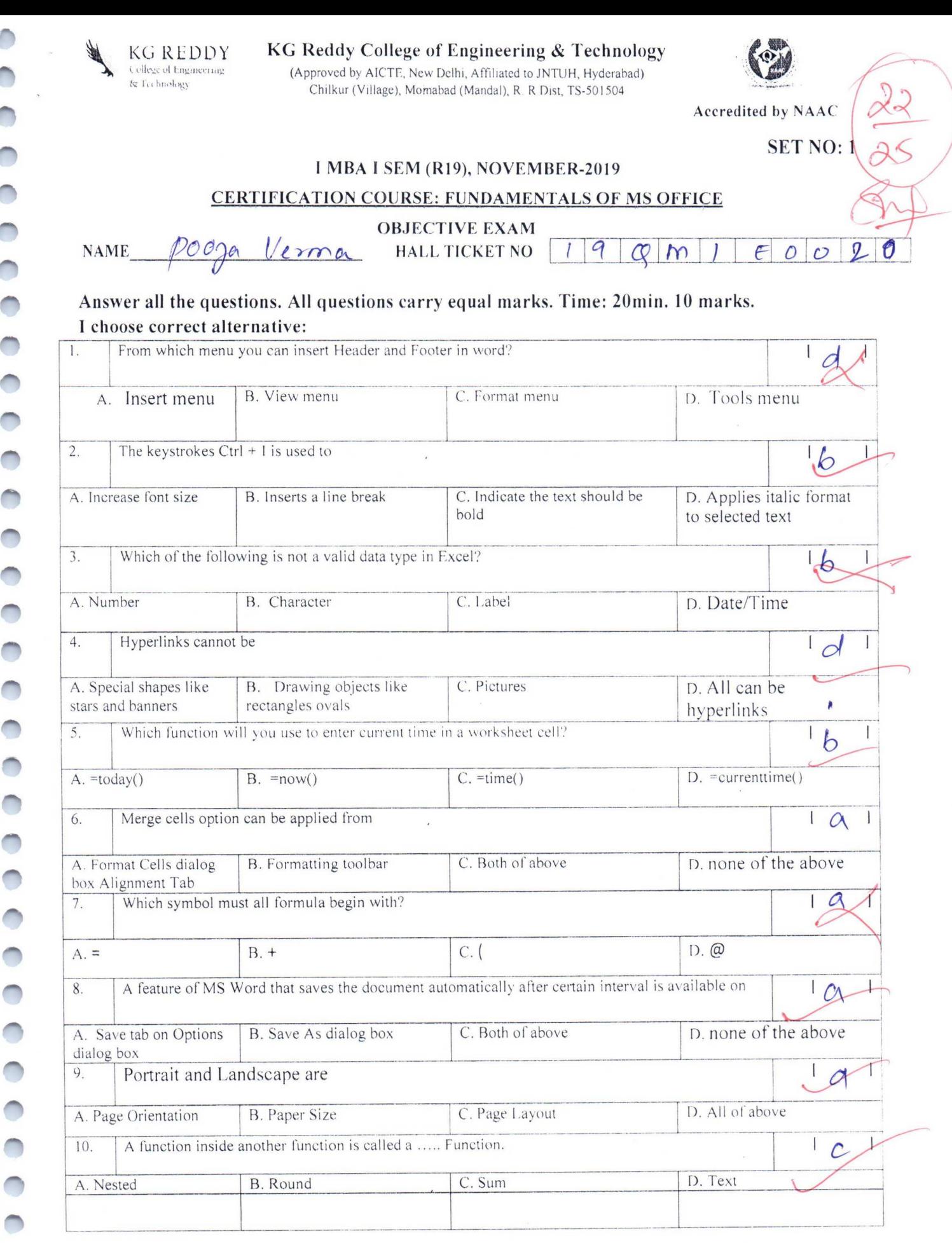

A

 $\bigcirc$ 

 $\bigcirc$ 

 $\bigcirc$ 

 $\bigcirc$ 

 $\bigcirc$ 

 $\bigcirc$ 

**O** 

 $\bigcirc$ 

 $\bigcirc$ 

 $\bigcirc$ 

 $\bigcirc$ 

 $\bigcirc$ 

 $\bigcirc$ 

 $\bigcirc$ 

 $\bigcirc$ 

 $\bigcirc$ 

**O** 

A

 $\bigcirc$ 

 $\bigcirc$ 

 $\bigcirc$ 

 $\bigcirc$ 

 $\bigcirc$ 

 $\bigcirc$ 

 $\overline{\phantom{a}}$ 

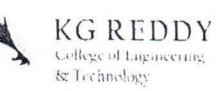

#### KG Reddy College of Engineering & Technology

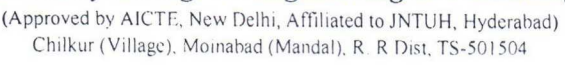

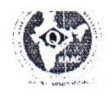

Accredited by NAAC

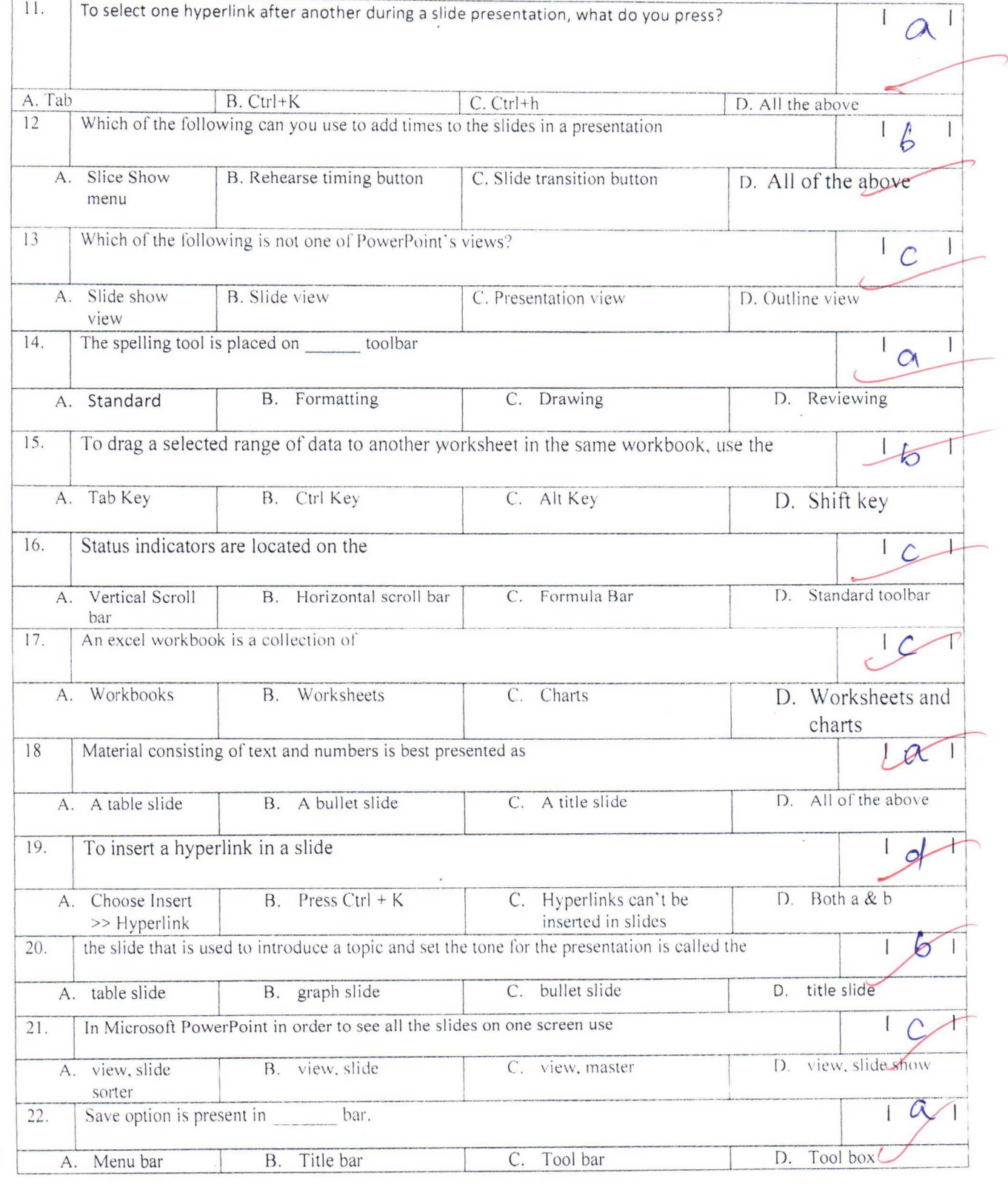

 $\overline{\phantom{a}}$ 

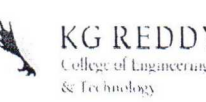

### $\frac{1}{\text{KG} \cdot \text{REDDY}}$  KG Reddy College of Engineering & Technology<br>  $\frac{1}{\text{G} \cdot \text{Rechendag}}$  (Approved by AICTE, New Delhi, Affiliated to JNTUH, Hyderabad)<br>  $\frac{1}{\text{G} \cdot \text{Rechendag}}$  (Millage) Moinabad (Mandal) R R Dist TS-5015

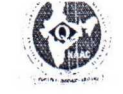

(Approved by AICTE, New Delhi, Affiliated to JNTUH, Hyderabad) Chilkur (Village), Moinabad (Mandal), R. R Dist, TS-501504

Accredited by NAAC

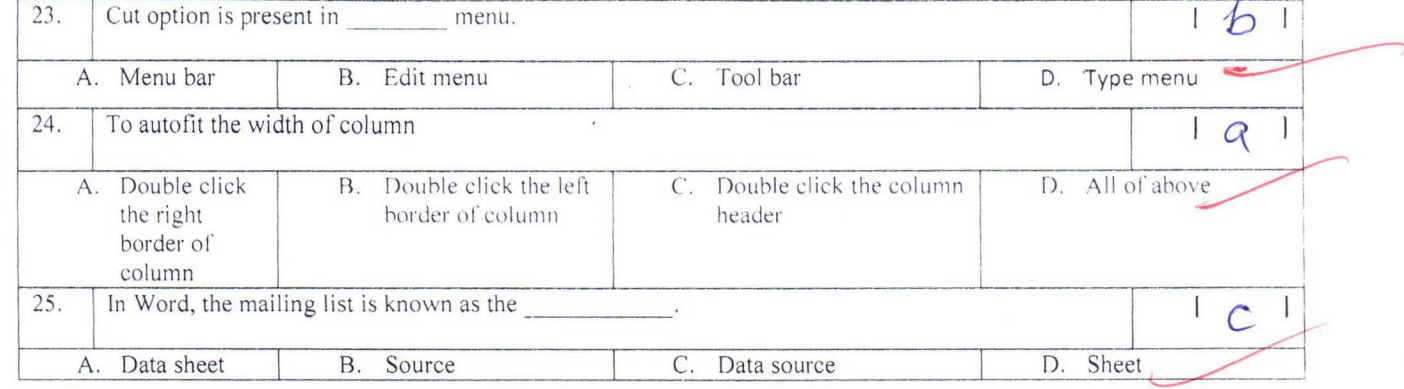

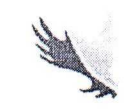

..

 $\bigcap$ 

 $\bigcirc$ 

 $\bigcirc$ 

 $\bigcirc$ 

 $\overline{\bigcirc}$ 

 $\bullet$ 

 $\ddot{\bigcirc}$ 

 $\bigcirc$ 

 $\bigcirc$ 

 $\bigcirc$ 

 $\bigcirc$ 

 $\ddot{\bullet}$ 

 $\bigcirc$ 

 $\bigcirc$ 

 $\bigcirc$ 

 $\bigcirc$ 

 $\bullet$ 

**KG REDDY** College of Engineering &Technology

f

#### CERTIFICATE

.1h+t

,  $\sim$   $63.7$  .

 $\mathbb{R}^n$ 

~ia°~i/<

#### Name: A Vijaya Kumar

#### Registration No: 19QM1E0016

has successfully completed the prescribed requirements for the award of has successitutly completed the processes of Microsoft office" conducted by certificate course on "Fundamentals Of Microsoft office" conducted by Department of Master of Business Administration held in-month of October from 28-10-2019 to 01-11-2019 in the academic year 2019-2020.

Date: 05/11/2019

Course Cooldinator

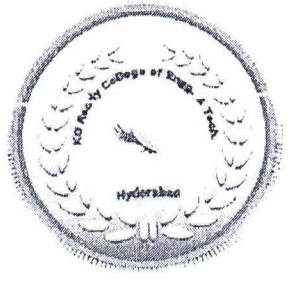

d: 1990

 $+$ PRINCIPAL<br>Principal

 $t_{\rm max}$  ,  $\sqrt{s_{\rm max}$  ,  $\sqrt{s_{\rm max}}$  ,  $\sqrt{s_{\rm max}}$ 

KG Reddy College of Engineering & Technolog Chilkur (V), Moinabad (M). R.R.Dist., Telangana.

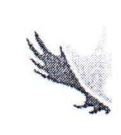

 $\bigcap$ 

 $\bigcap$ 

 $\bigcap$ 

 $\overline{\phantom{0}}$ 

 $\bigcirc$ 

 $\bigcirc$ 

 $\bigcirc$ 

 $\overline{\bigcirc}$ 

 $\bigcirc$ 

 $\overline{\bigcirc}$ 

 $\bigcirc$ 

 $\bigcirc$ 

00000

 $\overline{O}$ 

 $\bigcirc$ 

 $\bigcap$ 

 $\bigcirc$ 

 $\bigcap$ 

 $\Box$ 

 $\bigcirc$ 

 $\bigcap$ 

O

**KG REDDY** College of Engineering &Technology

#### CERTIFICATE

#### Name: G Keerthana

#### Registration No: 19QM1E0017

has successfully completed the prescribed requirements for the award of certificate course on "Fundamentals Of Microsoft office" conducted by Department of Master of Business Administration held in month of October from 28-10-2019 to 01-11-2019 in the academic year 2019-2020.

Date: 05/11/2019

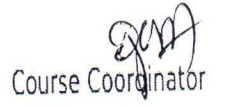

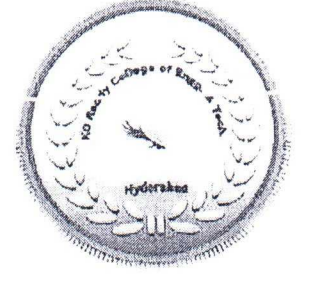

THE RESERVE AND RESIDENCE OF A RESIDENCE OF A RESIDENCE OF A RESIDENCE OF A RESIDENCE OF A RESIDENCE OF A RESIDENCE OF A RESIDENCE OF A RESIDENCE OF A RESIDENCE OF A RESIDENCE OF A RESIDENCE OF A RESIDENCE OF A RESIDENCE O

PRIT Princina KG Reddy College of Engineering & Technolog Chilkur (V), Moinabad (M). R.R.Dist., Telangana.